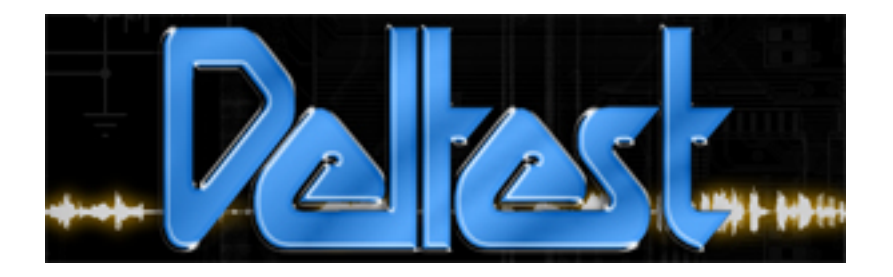

# FADOS7F1

# **DELTEST**

565, Rue Marie Marvingt ZI Toul Europe secteur B **54200 TOUL** Tél: 03.83.43.85.75

## **FADOS7F1 FAULT DETECTOR & PC OSCILLOSCOPE 7 FEATURES IN 1 DEVICE**

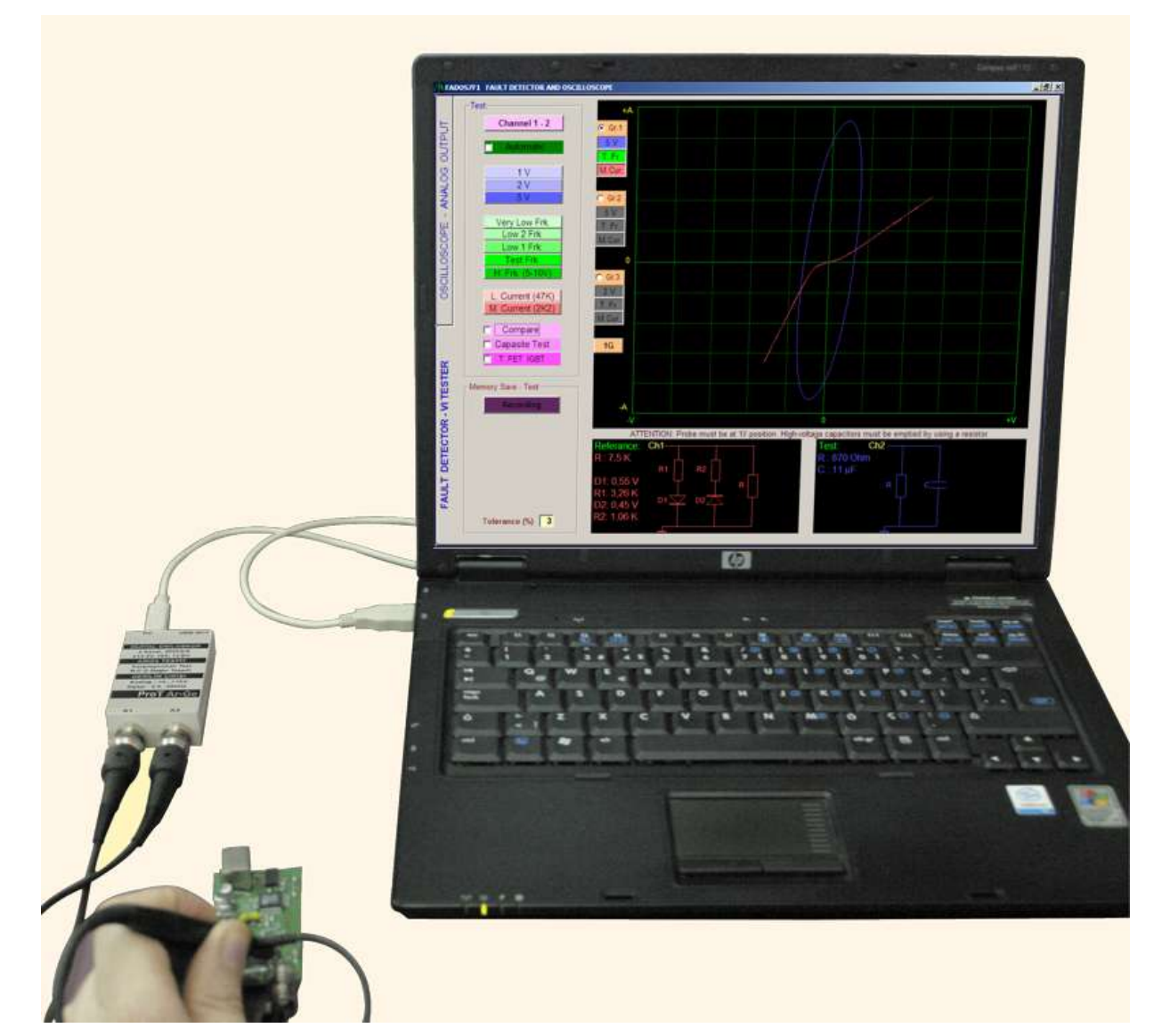

- **1. Double-channel Fault Detection (VI Graph)** Comparing solid and faulty card without giving energy
- **2. Fault Detection by Comparison from Memory** By recording solid card to memory, comparing faulty card from memory
- **3. Equivalent Circuit Diagram \* This features are unique** Composing R, C, or Diode Circuit Diagram according to the point touched
- **4. Measuring of Resistor, Capacitor, and Diode \* This features are unique** Feature of measuring the value of touched point
- 
- **5. Double-channel Digital PC Oscilloscope** As occasion may require, device can be used as oscilloscope
- **6. 0.2... 25KHz Square Wave Signal Output** Ch.1 is used as oscilloscope and Ch.2 is used as signal generator
- **7. Analogue Voltage Output (2,5 mV Sensitivity)** Ch.1 is used as oscilloscope and Ch.2 gives analog voltage output

### **A- TECHNICAL FEATURES:**

#### **FAULT DETECTION FEATURE:**

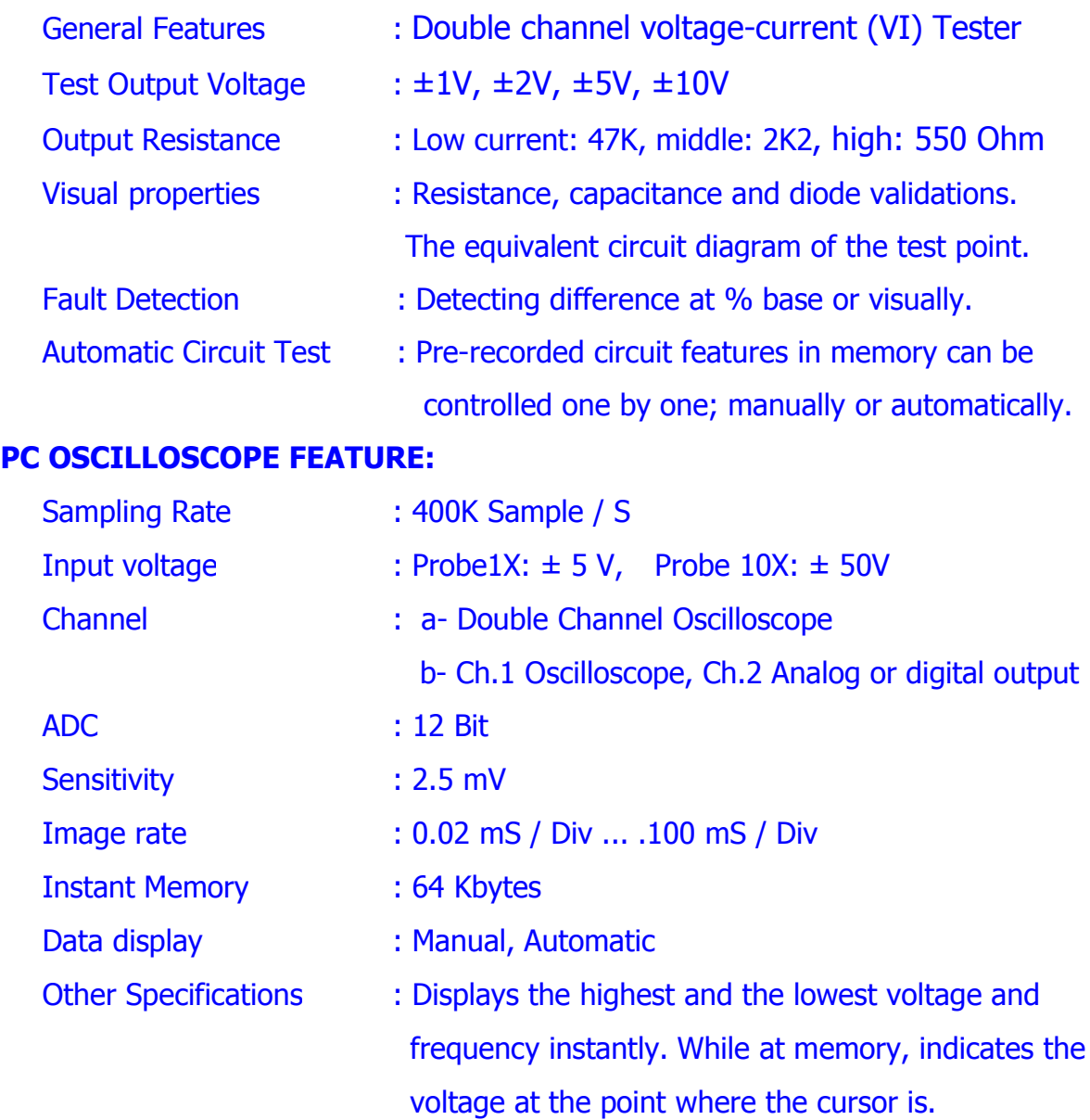

#### **ANALOG OUTPUT FEATURE:**

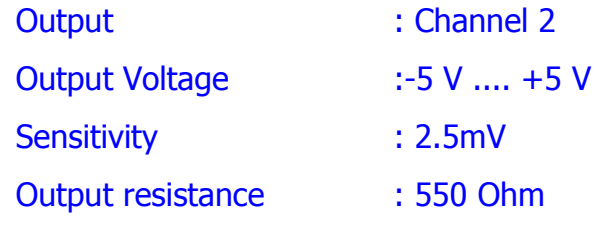

#### **DIGITAL OUTPUT FEATURE:**

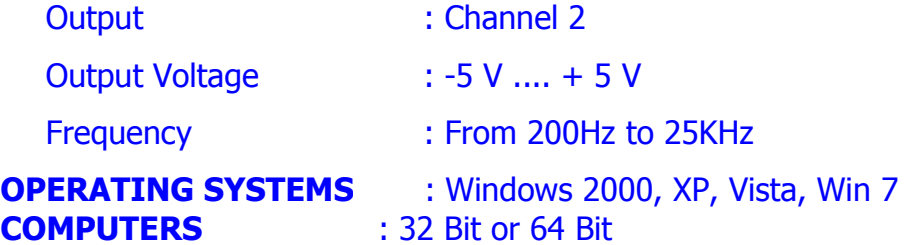

#### **B- TEST - PROGRAMMING FEATURES OF FAULT DETECTION PART**

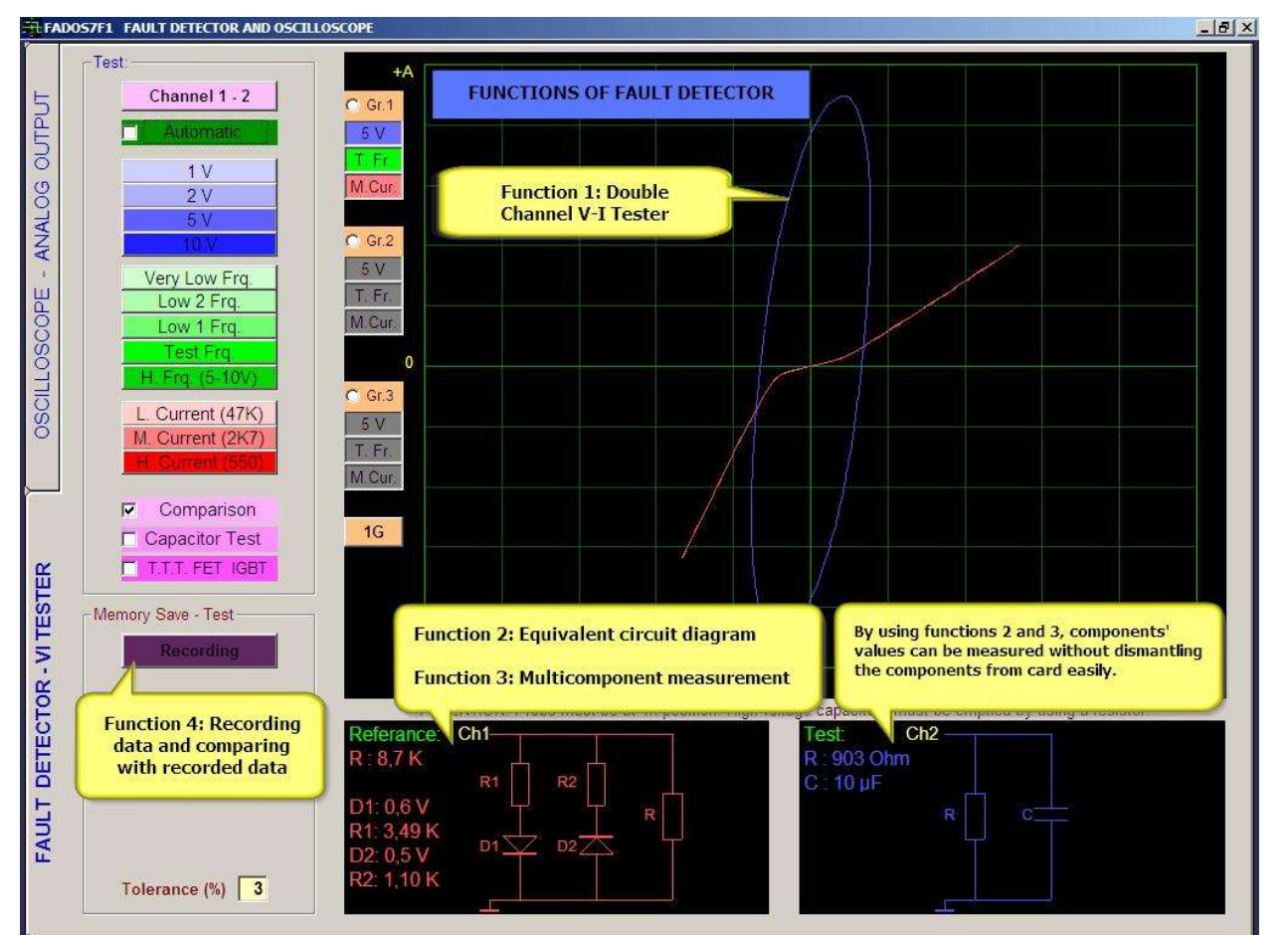

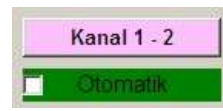

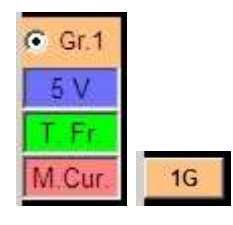

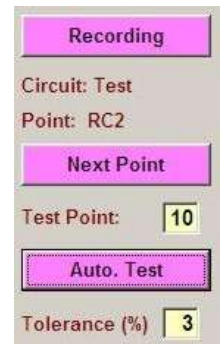

**Channel:** Used to select channel.

Auto: When Auto is selected, according to feature of touched point, the most appropriate values of voltage, frequency, and current steps are determined. **Grf:** For 3 different steps, 3 different graphs are generated and fast passage is possible at any time.

**1G, 2G, 3G:** 1, 2 or 3 graphs at different adjustments can be screened simultaneously.

**Recording:** Opens file form and records; or opens recorded file.

**Circuit:** Indicates name or code of point to be tested. Folder name in the system.

**Point:** Name or code of test point. Recorded as file name in the system.

**Next Point:** Goes to next test point.

**Test Point:** Serial number of test point.

**Auto Test:** If tolerance of test point is lower than or equal to tolerance mentioned below, it goes to next test point automatically.

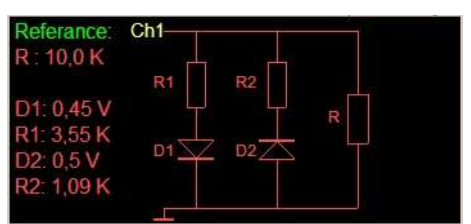

**Reference**: Channel1 indicates solid circuit, Channel2 indicates faulty circuit or circuit to be tested. When saved at memory, Reference=Channel1 is saved. Values of circuits composed of resistance, capacitor, and diode are displayed; and circuit diagram is displayed.

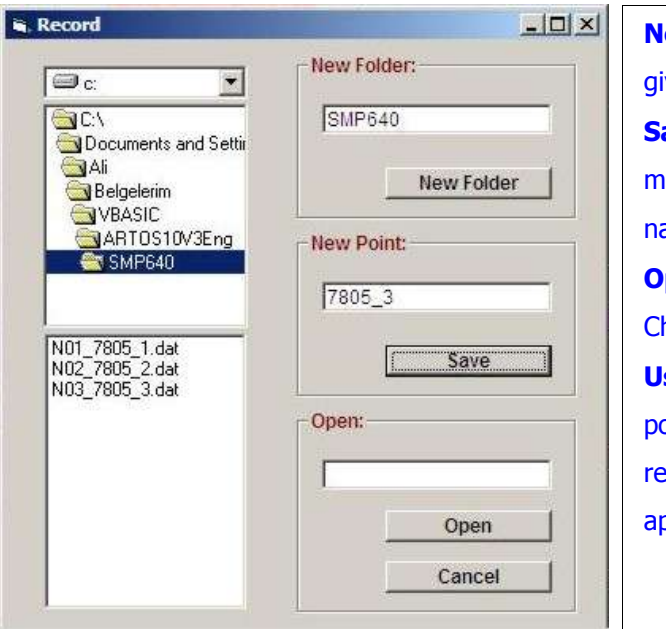

**New Folder**: Opens a folder by using the name ven to a new circuit.

ave: Saves the value of test point with entioned name to the determined folder. If ame is not given, saves with serial number. **pen:** Opens data clicked on the list to hannel<sub>1</sub>.

sage Areas: Starting with power, different pints of all types of electronic cards are ecorded; later, a sensitive comparison can be oplied on faulty card.

#### **C- OSCILLOSCOPE - PROGRAMMING FEATURES:**

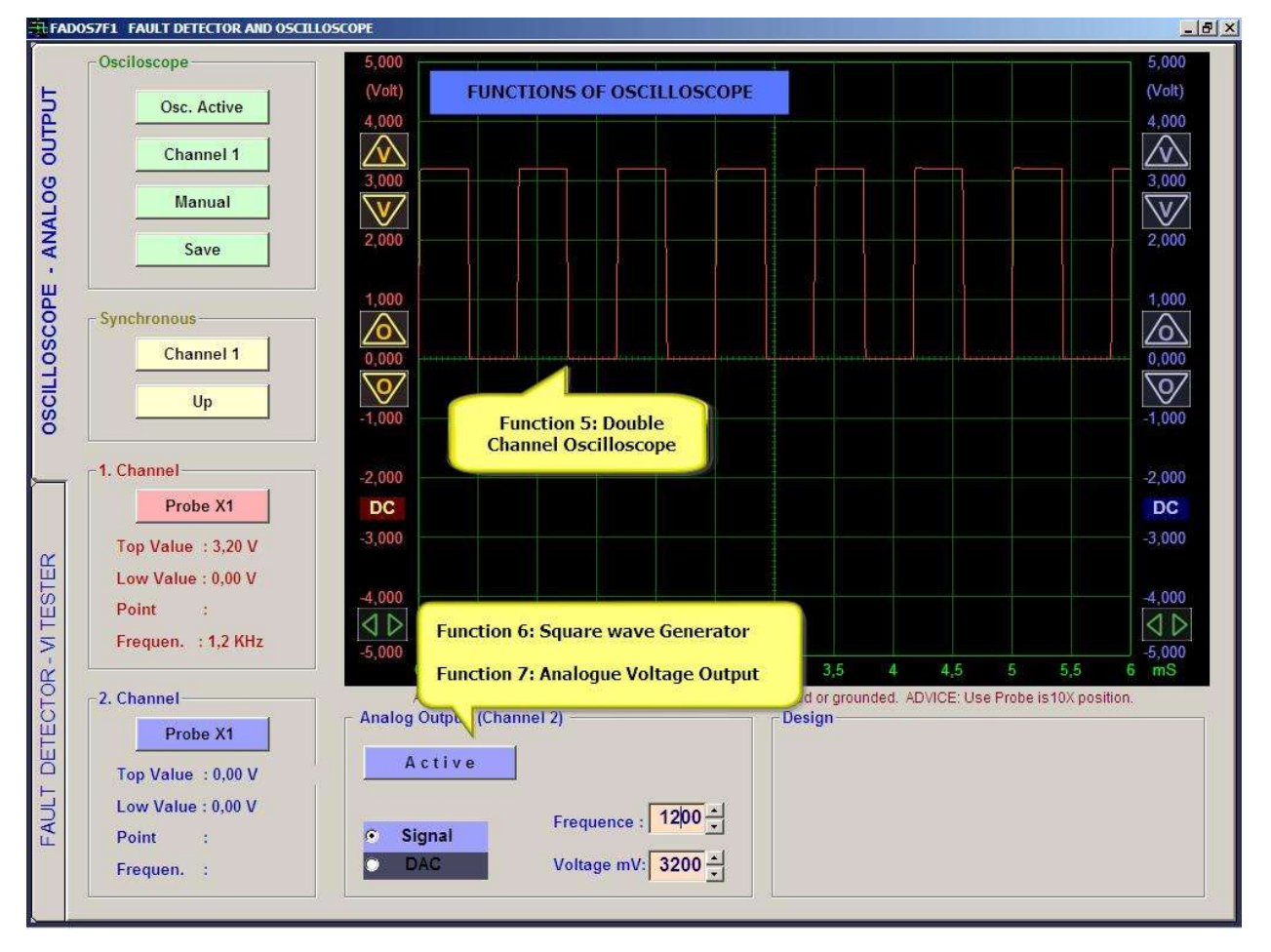

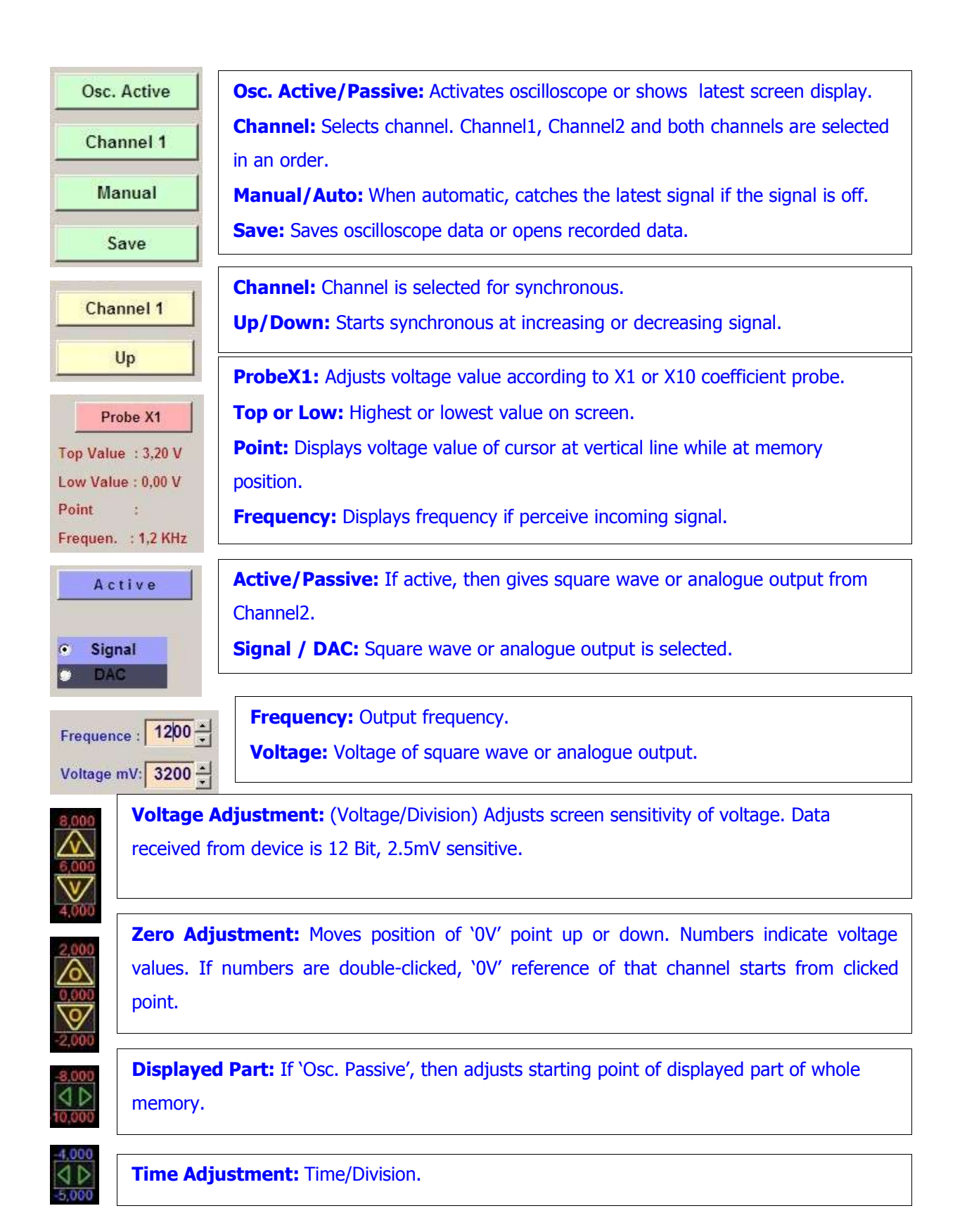